# **Мастер-класс**

## **«Биография писателя: эффективные техники визуализации»**

**Ю. А. Саванович,**

учитель русского языка и литературы гимназии № 1 г.Слуцка

**Цель:** создание условий для совершенствования профессиональных навыков педагогов.

#### **Задачи:**

- создать условия для профессионального общения, самореализации и стимулирования роста творческого потенциала педагогов;

- познакомить педагогов с такими техниками визуализации, как кроссенс, инфографика, лента времени, облако слов;

- создать модели практического использования техник визуализации.

## **Ход мастер-класса**

## **1. Организационный момент.**

**Задача:** создать условия для формирования мотивационной готовности участников к совместной деятельности.

Мастер. Предлагаю вам попробовать себя в роли библиотекаря. Перед вами три книги. Опишите их с точки зрения не содержания, а формы. Расскажите о том, кому бы вы их посоветовали прочитать и почему. Попробуйте расположить книги по возрастанию – от простой к сложной, от младшего возраста к старшему.

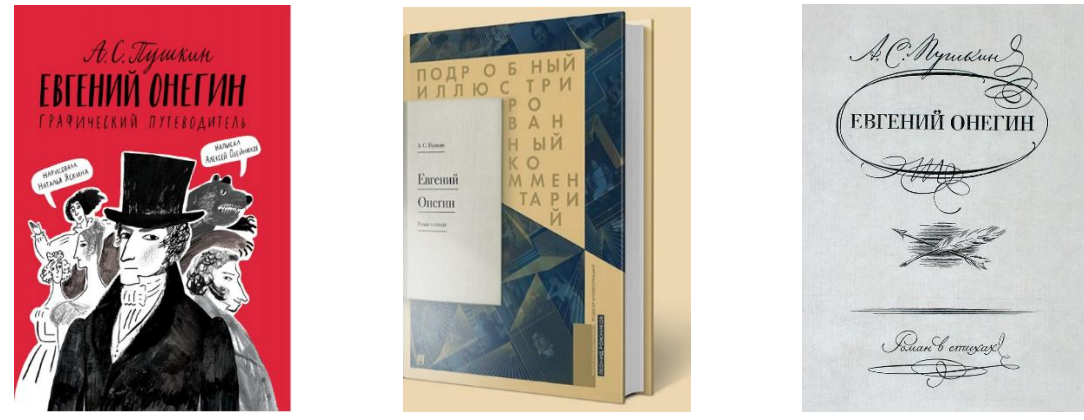

«Евгений Онегин» А. С. Пушкина в разных редакциях

## **2. Актуализация опыта.**

**Задача:** определение уровня подготовки участников к восприятию темы мастер-класса.

Мастер. В качестве эпиграфа к занятию я выбрала слова американского писателя Элберта Грина Хаббарда: «Малые умы интересуются необычным; великие – самым обычным». Как вы видите, даже классика может быть представлена в необычной или простой форме.

Главный вопрос, на который мы должны будем получить ответ в ходе занятия: визуализация – это просто или сложно?

Ваши предположения на начальном этапе?

#### **3. Определение целей мастер-класса.**

**Задача:** обеспечить личностное целеполагание участников мастер-класса.

Мастер. Давайте сформулируем задачи. Помогут нам вопросительные местоимения *что? зачем? где? когда? как?*

*(Участники формулируют задачу, записывают на стикеры и приклеивают на доску.)*

#### **4. Информационно-деятельностный этап.**

**Задача:** сообщение теоретических сведений о способах визуализации информации, вариантах применения визуализации в учебной деятельности, организация практической деятельности участников по созданию кроссенса, инфографики, ленты времени на основе биографии писателя.

#### **Теоретический блок.**

Мастер. Визуализация информации – представление числовой и текстовой информации в виде графиков, диаграмм, схем, таблиц, карт и т.д. Роль визуализации выросла в связи с активным развитием информационных технологий. Мы не успеваем не только усваивать, но порой даже бегло ознакомиться с огромным потоком информации. И именно средства визуализации облегчают восприятие и помогают нашему мозгу справляться с обработкой сотен терабайт данных.

Понятие визуализации появилось совсем недавно, но визуальные средства, облегчающие построение ментальных образов, имеют давнюю историю. Примерами визуализации могут служить географические карты, периодическая таблица Менделеева, всевозможные графики и диаграммы и т.п.

Информационная насыщенность современного мира требует специальной подготовки учебного материала перед его предъявлением обучаемым. Визуализация предполагает свертывание информации, ее «сжатие», т.е. представление в компактном, удобном для использования виде.

Успех визуализации напрямую зависит от того, какое выбрано средство визуализации, как его используют и как оно оформлено. Сегодня мы познакомимся с такими техниками, как инфографика, лента времени, облако слов, кроссенс.

Облако слов – это визуальное представление списка категорий. Может использоваться как дидактический материал на уроках, для представления информации о себе или о каком-то человеке (в портфолио, при обобщении опыта, на сайте и/или в блоге); для создания ярких, запоминаю-

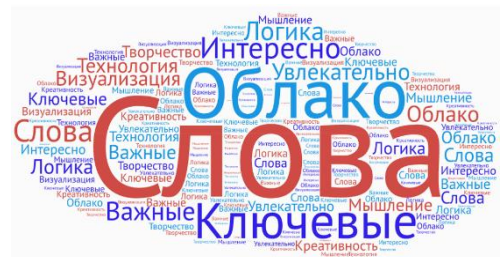

щихся продуктов (открытки, информационно-рекламные буклеты, бюллетени, презентации); для акцентирования внимания на важных датах, событиях, ключевых моментах; для представления результатов опроса или обсуждения и др.

Кроссенс (пересечение смыслов) – ассоциативная головоломка (таблица 3х3, девять картинок). Необходимо найти между ними ассоциативные связи. Использование кроссенса развивает логическое, образное, ассоциативное мышление; повышает мотивацию к изучению предмета; формирует навыки исследовательской деятельности.

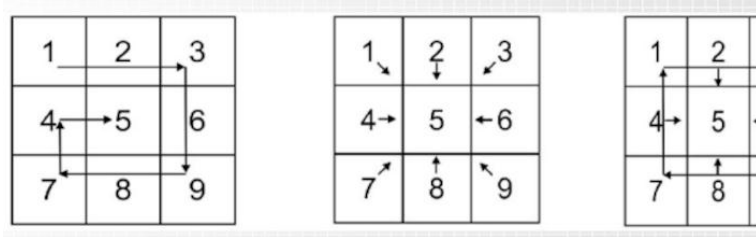

Лента времени – временная шкала, на которую в хронологической последовательности наносятся события. «Нанизывать» на ленту времени можно не только текст, но и изображения, видео и звук. Кроме того, фрагмент текста или картинку можно оформить как гиперссылку. Лента времени идеально подходит для организа-

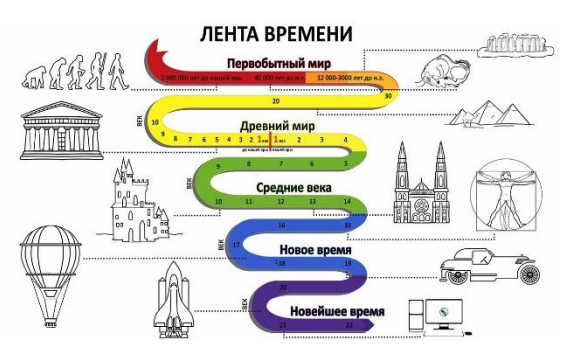

3

6

9

ции образовательного процесса: можно использовать на уроках истории (лучше представляется какое-либо событие, его ход), литературы (проследить жизненный путь писателя, поэта, литературного героя), искусства, географии, биологии и др. Единственным условием для использования является наличие в содержании изучаемого материала хронологии. **AHTOH YEXOR OCOBME TIPMMETM** 

Инфографика – это графический способ подачи информации. Основными принципами являются содержательность, смысл, легкость восприятия и аллегоричность. Для создания инфографики могут использоваться таблицы, диаграммы, графические элементы и т.д.

#### **Практический блок (коллективное задание)**

Мастер. Сегодня мы будем работать над биографией писателя. 24 января 2021 году исполнилось 245 лет со дня его рождения. Догадайтесь, о ком пойдет речь:

немецкий композитор, художник, музыкант, юрист, а главное – сказочник;

свободно играл на органе, арфе, гитаре и скрипке к 12 годам;

изменил последнюю часть своего имени (Вильгельм) в честь Моцарта (Амадей);

написал самую известную рождественскую сказку, по мотивам которой П. И. Чайковский написал музыку к балету.

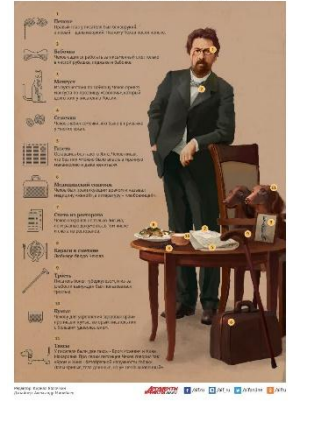

Кто же это? (Эрнст Теодор Амадей Гофман). Я подготовила «черный ящик». Что помогло бы вам легко догадаться, над биографией какого человека мы будем работать? Что в «черном ящике»? (Щелкунчик.)

Сейчас вы в группах будете работать над техниками визуализации информации биографии писателя. 1 группа создаст кроссенс, 2 – ленту времени, 3 – инфографику.

Работать вы будете в приложении Canvа – это бесплатный сервис (в рамках международного социального проекта «Canva для образования» учителя могут подать заявку на получение бессрочного бесплатного доступа к премиум-версии Canva Pro). Преимущества этого приложения: русскоязычный интерфейс (для работы доступны более 450 кириллических шрифтов); большое количество шаблонов; встроенный редактор позволяет

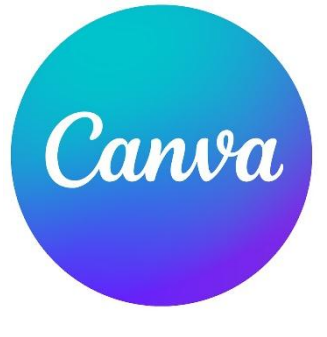

подобрать оптимальное сочетание цветов; можно работать в команде (класс, группа); к каждому отдельно взятому элементу участники команды могут оставлять комментарии; готовые интеллект-карты можно скачать в формате изображения, PDF-файла; есть веб-версия и версии для мобильных устройств.

#### **5. Рефлексия.**

**Задача:** определить значимость полученных знаний для использования в дальнейшей педагогической деятельности.

Мастер. Вы на себе проверили «действие» визуализации. Давайте подумаем, целесообразно ли использование таких техник. Перед вами 10 пунктов, выберите из них три, в большей степени отражающие результативность работы с визуализацией:

С помощью техник визуализации можно запомнить большое количество информации;

Визуализация позволяет упорядочить материал, сконцентрировать внимание на нужной и важной информации;

Инфографика/лента времени может заменить конспект;

Использование картинок и образов облегчает понимание изученного материала;

Развитие креативного мышления;

Развитие памяти и внимания;

Техники визуализации помогают сделать процесс обучения интереснее.

#### **6. Подведение итогов.**

**Задача:** оценить степень достижения поставленных задач участниками мастер-класса.

Мастер. Вернемся к эпиграфу. Легко ли вам было работать сегодня? Были ли решены поставленные задачи?